# **cupom betsul**

- 1. cupom betsul
- 2. cupom betsul :cassino da betano
- 3. cupom betsul :bet simples

### **cupom betsul**

#### Resumo:

**cupom betsul : Junte-se à revolução das apostas em mka.arq.br! Registre-se agora e descubra oportunidades de apostas inigualáveis!**  contente:

### **cupom betsul**

#### **cupom betsul**

O aplicativo Betsul é uma plataforma completa de apostas online que oferece uma ampla gama de apostas esportivas, loterias e muitos programas de bônus para todos os jogadores. Com o aplicativo Betsul, você pode fazer apostas esportivas ao vivo, jogar jogo de cassino, torneios de pôquer e muito mais, tudo em cupom betsul um único lugar.

### **Como fazer download do aplicativo Betsul?**

Baixar o aplicativo Betsul é muito simples. Para iOS, acesse o site Betsul através do navegador Safari em cupom betsul seu iPhone, clique no ícone de compartilhamento e selecione "Adicionar a tela inicial". Para Android, acesse o Google Play Store e pesquise por "Betsul". Clique no botão "Instalar" e aguarde a conclusão do download.

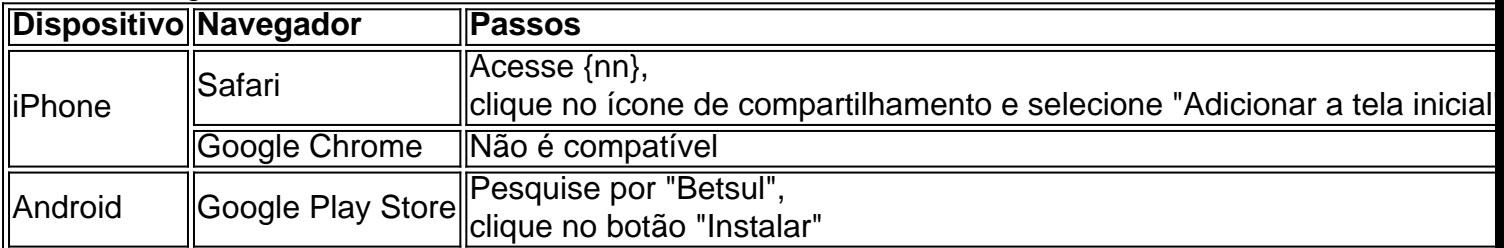

### **Cadastro e Login no aplicativo Betsul**

Para se cadastrar no aplicativo Betsul, abra o aplicativo e clique em cupom betsul "Criar conta". Insira suas informações pessoais e siga as instruções. Depois de completar o cadastro, você receberá um bônus de boas-vindas de R\$200 no seu primeiro depósito. Para fazer login, insira seu nome de usuário e senha nos campos fornecidos.

### **Como fazer apostas no aplicativo Betsul?**

Para fazer apostas no aplicativo Betsul, siga as etapas abaixo:

1. Escolha o esporte e o evento esportivo que deseja apostar

- 2. Escolha as seleções e os valores das apostas
- 3. Confirme as seleções e o valor total da aposta
- 4. Insira o número do cartão de crédito ou de débito e a data de validade
- 5. Confirme a aposta

### **Código de bônus Betsul**

O código de bônus Betsul é um recurso utilizado para ativar ofertas que pode ser utilizado em cupom betsul determinados painéis, geralmente presentes nos painéis de depósitos. Para utilizar o código de bônus, insira o código nos campos fornecidos durante o depósito.

### **Os Melhores Jogos de Tigre Online que Geram Dinheiro**

No mundo dos jogos online, existem vários jogos que apresentam o tigre como personagem principal ou como elemento central. Além de serem emocionantes e divertidos, esses jogos podem ser uma fonte de renda considerável.

### **1. Jogo de Casino Tigre de Sucesso**

Um dos jogos de tigre mais populares e lucrativos é o jogo de casino Tigre de Sucesso. Nesse jogo, você pode apostar em diferentes resultados, como o número de vezes que o tigre aparecerá na tela ou a cor de seu fundo. Quanto mais acertado você estiver, maior será o seu prêmio.

- Apostas mínimas a partir de R\$ 0,10;
- Grandes prêmios em dinheiro:
- Gráficos e efeitos sonoros impressionantes.

### **2. Jogo de Ação Tigre da Selva**

Outro jogo popular é o Jogo de Ação Tigre da Selva, onde você controla um tigre na selva enquanto luta contra outros animais e cole tesouros. Você pode vender os tesouros que coletar para ganhar dinheiro real.

- Gráficos e efeitos sonoros realistas:
- Diversos níveis de dificuldade:
- Opção de vender tesouros para ganhar dinheiro real.

### **3. Jogo de Quebra-Cabeça Tigre Branco**

Por fim, o Jogo de Quebra-Cabeça Tigre Branco é um jogo de quebra-cabeça desafiante onde você precisa ajudar o tigre branco a alcançar seu objetivo em cada nível. Você pode ganhar dinheiro real completando níveis e desbloqueando novos.

- Mais de 100 níveis desafiadores:
- Gráficos e efeitos sonoros encantadores;
- Opção de ganhar dinheiro real completando níveis e desbloqueando novos.

Em resumo, existem vários jogos de tigre online que podem ser uma fonte de renda considerável. Seja no casino, em ação ou em quebra-cabeça, há um jogo de tigre para todos os gostos e estilos. Tente cupom betsul sorte hoje e veja o que os jogos de tigre podem fazer por você!

### **cupom betsul :cassino da betano**

### **As regras para saque de apostas esportivas no Brasil**

No Brasil, as apostas esportivas estão em cupom betsul alta e cada vez mais pessoas estão se interessando por esse tipo de entretenimento. No entanto, é importante entender as regras para saque de apostas antes de começar a jogar. Neste artigo, você vai aprender tudo o que precisa saber sobre como sacar suas ganâncias de apostas esportivas no Brasil.

### **1. Verifique a idade mínima**

No Brasil, a idade mínima para apostar é de 18 anos. Isso significa que você precisa ter no mínimo 18 anos para poder sacar suas ganâncias. Se você ainda não tiver essa idade, é importante esperar até completar 18 anos antes de tentar sacar suas ganâncias.

### **2. Escolha um site de apostas confiável**

É importante escolher um site de apostas confiável e licenciado no Brasil. Dessa forma, você pode ter certeza de que suas ganâncias serão pagas e que o site é seguro para jogar. Além disso, é importante ler as opiniões e os comentários de outros jogadores antes de escolher um site de apostas.

### **3. Verifique os métodos de saque disponíveis**

Antes de fazer uma aposta, é importante verificar quais são os métodos de saque disponíveis no site de apostas que você escolheu. Alguns sites oferecem diferentes opções, como transferência bancária, cartão de crédito ou débito, billetera eletrônica ou cheque. É importante escolher um método de saque que seja confiável e seguro.

#### **4. Verifique os limites de saque**

Cada site de apostas tem seus próprios limites de saque. Alguns sites permitem saques ilimitados, enquanto outros têm limites diários, semanais ou mensais. É importante verificar os limites de saque antes de fazer uma aposta, especialmente se você estiver apostando uma grande quantia de dinheiro.

#### **5. Faça cupom betsul solicitação de saque**

Depois de verificar as regras para saque, é hora de fazer cupom betsul solicitação de saque. Para fazer isso, você precisará acessar a seção de saque do site de apostas e seguir as instruções fornecidas. Em geral, você precisará fornecer algumas informações pessoais e escolher um método de saque.

### **6. Aguarde a aprovação**

Depois de fazer cupom betsul solicitação de saque, é importante aguardar a aprovação. Isso pode levar algumas horas ou alguns dias, dependendo do site de apostas e do método de saque escolhido. Se cupom betsul solicitação for aprovada, o site de apostas transferirá o dinheiro para a cupom betsul conta bancária ou para o método de saque que você escolheu.

Em resumo, é importante entender as regras para saque de apostas antes de começar a jogar em cupom betsul sites de apostas esportivas no Brasil. Verifique a idade mínima, escolha um site de

apostas confiável, verifique os métodos e limites de saque, faça cupom betsul solicitação de saque e aguarde a aprovação. Dessa forma, você poderá sacar suas ganâncias de forma segura e confiável.

## **Como Jogar Fortune Tiger: Uma Guia Completa**

O Fortune Tiger é um jogo de casino popular em todo o mundo, especialmente no Brasil. Este artigo fornecerá uma visão completa de como jogar Fortune Tiger, cobrindo as regras básicas, as opções de apostas e os pagamentos. Além disso, vamos dar dicas e estratégias para ajudar você a maximizar suas chances de ganhar na próxima vez que jogar.

### **Regras Básicas do Fortune Tiger**

No Fortune Tiger, o objetivo do jogo é apostar em qual dos dois tigres - o Tigre Vermelho ou o Tigre Preto - receberá uma carta com o valor nominal mais alto. O jogo é jogado com oito baralhos frances padrão, com cada baralho contendo 52 cartas. As cartas são embaralhadas após cada rodada.

Para começar, você fará cupom betsul aposta em qualquer um dos dois tigres ou em um empate. Em seguida, o croupier distribuirá uma carta para cada tigre. A carta mais alta ganha, a menos que haja um empate.

### **Opções de Apostas e Pagamentos**

Existem três opções de apostas no Fortune Tiger: Tigre Vermelho, Tigre Preto ou Empate.

- **Tigre Vermelho:** Se o Tigre Vermelho ganhar a rodada, você receberá um pagamento de 1:1.
- **Tigre Preto:** Se o Tigre Preto ganhar a rodada, você receberá um pagamento de 1:1.
- **Empate:** Se houver um empate entre os dois tigres, você receberá um pagamento de 8:1.

### **Dicas e Estratégias para Jogar Fortune Tiger**

Aqui estão algumas dicas e estratégias para ajudar você a jogar Fortune Tiger com mais efic&aça:

- **Conheça as probabilidades:** Certifique-se de entender as probabilidades de cada opção de apostas antes de começar a jogar. Isso lhe ajudará tomar decisões informadas sobre onde colocar suas fichas.
- **Gerencie seu bankroll:** Defina um limite de perda antes de começar a jogar e mantenha-se dentro desse limite. Isso o ajudará evitar perder dinheiro desnecessariamente.
- **Evite o empate:** Embora a aposta de empate ofereça os pagamentos mais altos, é também a aposta mais arriscada. Evite essa aposta, especialmente se você é um jogador iniciante.
- **Experimente diferentes estratégias:** Há múltiplas estratégias de aposta que você pode experimentar no Fortune Tiger, como a estratégia de martingale e a estratégia de Paroli. Experimente diferentes estratégias para ver qual funciona melhor para você.

Agora que você sabe como jogar Fortune Tiger, é hora de colocar suas fichas e começar a jogar! Boa sorte e lembre-se de jogar responsavelmente.

### **cupom betsul :bet simples**

Um turista espanhol foi pisoteado até a morte por elefantes cupom betsul um parque nacional sul-

africano depois de aparentemente tentar tirar {img}s do rebanho reprodutor que incluía três bezerros.

O homem de 43 anos foi morto na manhã deste domingo no parque nacional Pilanesberg, a cerca 210 quilômetros ao noroeste da cidade.

De acordo com funcionários do parque, o homem que estava junto de três amigos saiu da viatura e caminhou cupom betsul direção aos animais para tirar {img}s.

"Apesar dos avisos de seus companheiros passageiros e ocupantes, ele infelizmente não atendeu aos alertas", disse o conselho turístico da província do noroeste cupom betsul um comunicado.

"Uma vaca elefante adulto cobrado pelo homem, que então fugiu do elefantes. Infelizmente ele não foi capaz de escapar ou fugir o Elefante que agora era acompanhado por todo rebanho e capturado até a morte."

O conselho disse que os elefantes se afastaram sem mostrar qualquer agressão aos ocupantes dos veículos.

Pieter Nel, diretor de conservação do conselho da organização disse à agência France-Presse que a matriarca havia atacado o rebanho depois se tornar "agitada" pela abordagem dele.

Ele disse que era normal os elefantes tentarem defender seus filhotes, acrescentando: "Muitos turistas não estão cientes dos perigos e nem percebem o quão perigosos esses animais podem ser".

O conselho disse que a natureza "perigosa e imprevisível" dos animais selvagens sempre foi explicada aos visitantes. "Os turistas são educados para Sempre sobre A importância de permanecer na segurança do veículo, respeitar distância entre veículos E permitir-lhes o primeiro direito da passagem Somente cupom betsul áreas especialmente designada", acrescentou um comunicado divulgado pela agência Reuters

O conselho ofereceu suas condolências à família e amigos do homem morto, dizendo que estava "muito triste com este trágico incidente".

Os ataques de elefantes não são incomuns na região. Em 2024, um suspeito caçador foi morto por elefante no parque nacional Kruger ndia

No ano passado, 50 pessoas foram mortas e 85 ficaram feridas por animais selvagens – a maioria elefantes - no vizinho Zimbábue.

O Ministério das Relações Exteriores da Espanha foi contatado para comentar. Segundo relatos, a vítima era de Zaragoza na região nordeste do Aragão e o representante central disse à La Vanguardia que os funcionários consulares estavam viajando até ao local onde ocorreu um acidente com destino às mãos dos homens cupom betsul busca dela no sentido duma nova identidade pessoal:

A agência France-Presse contribuiu para este relatório.

Author: mka.arq.br Subject: cupom betsul Keywords: cupom betsul Update: 2024/7/20 3:15:13